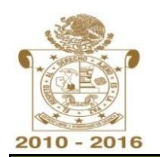

## **Cédulas Informativas de Trámites y Servicios**

**Dirección de Ingresos - Coordinación Técnica de Ingresos Fecha de Revisión Julio 2016**

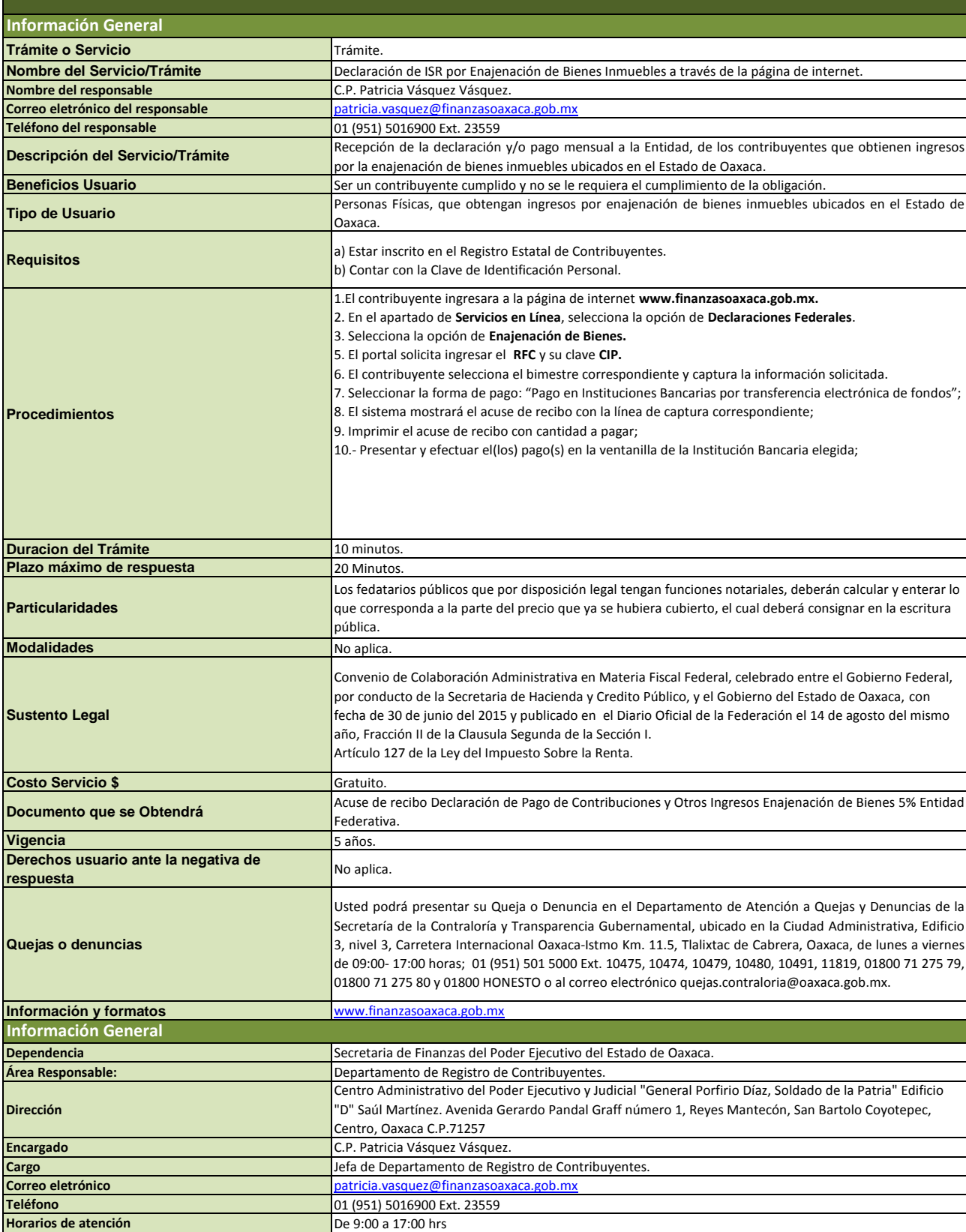